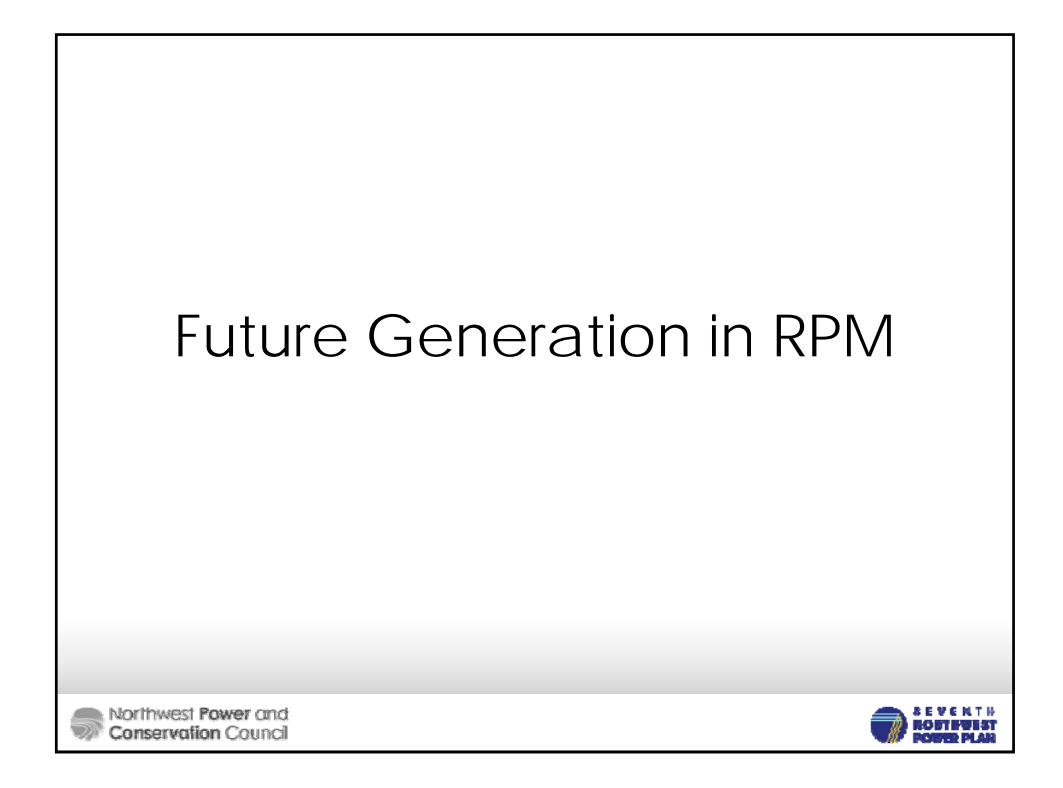

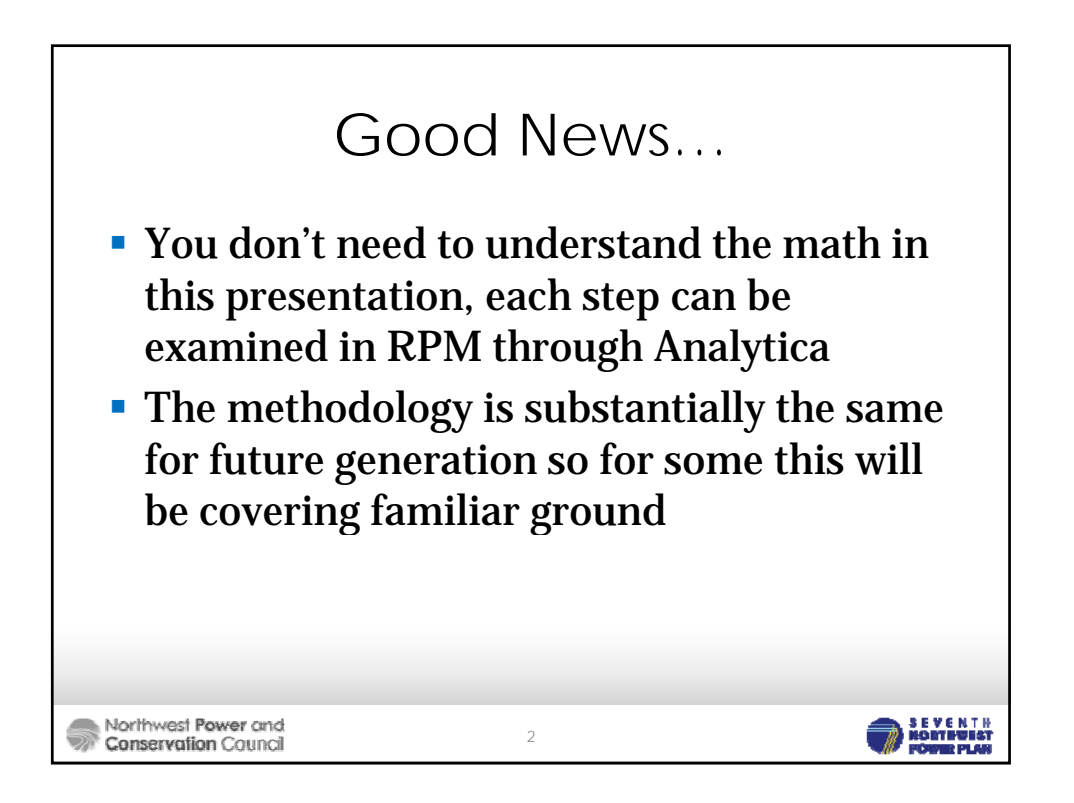

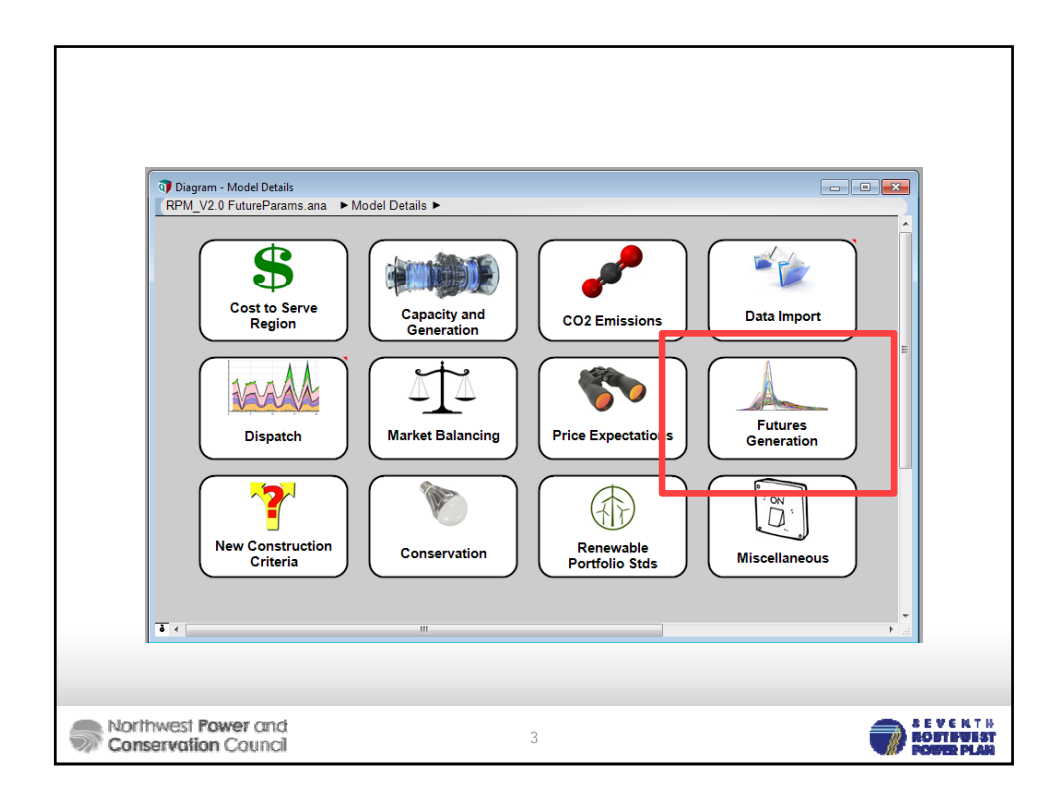

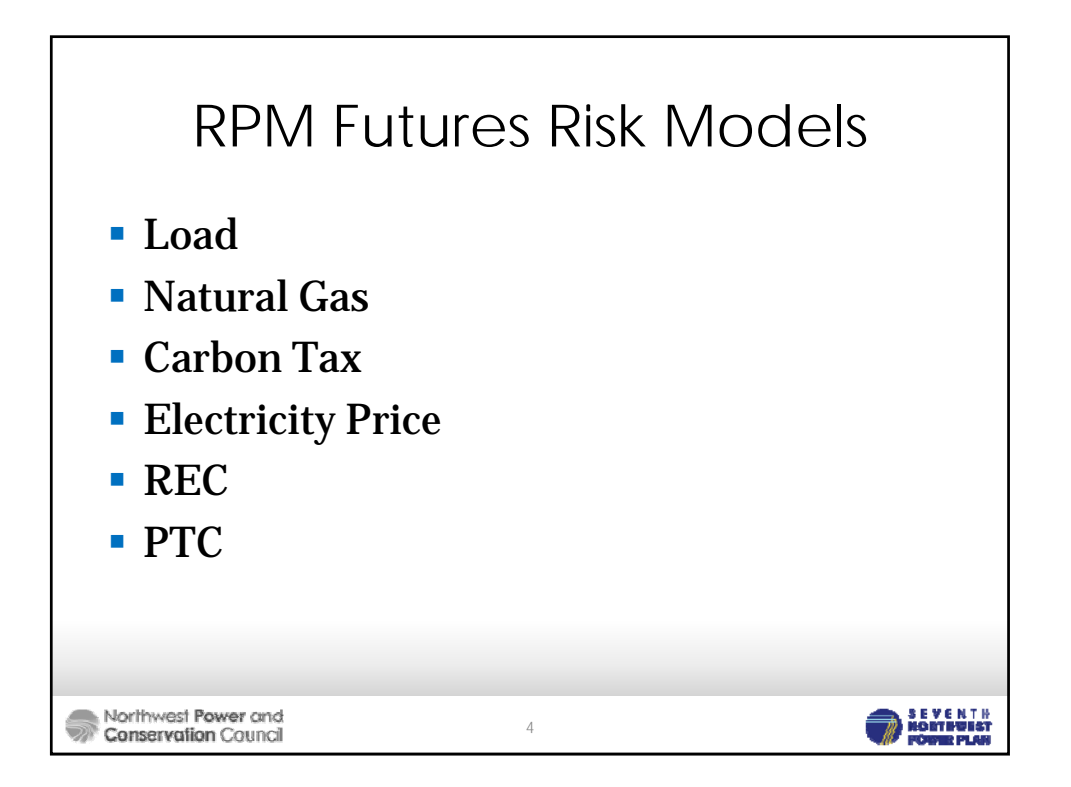

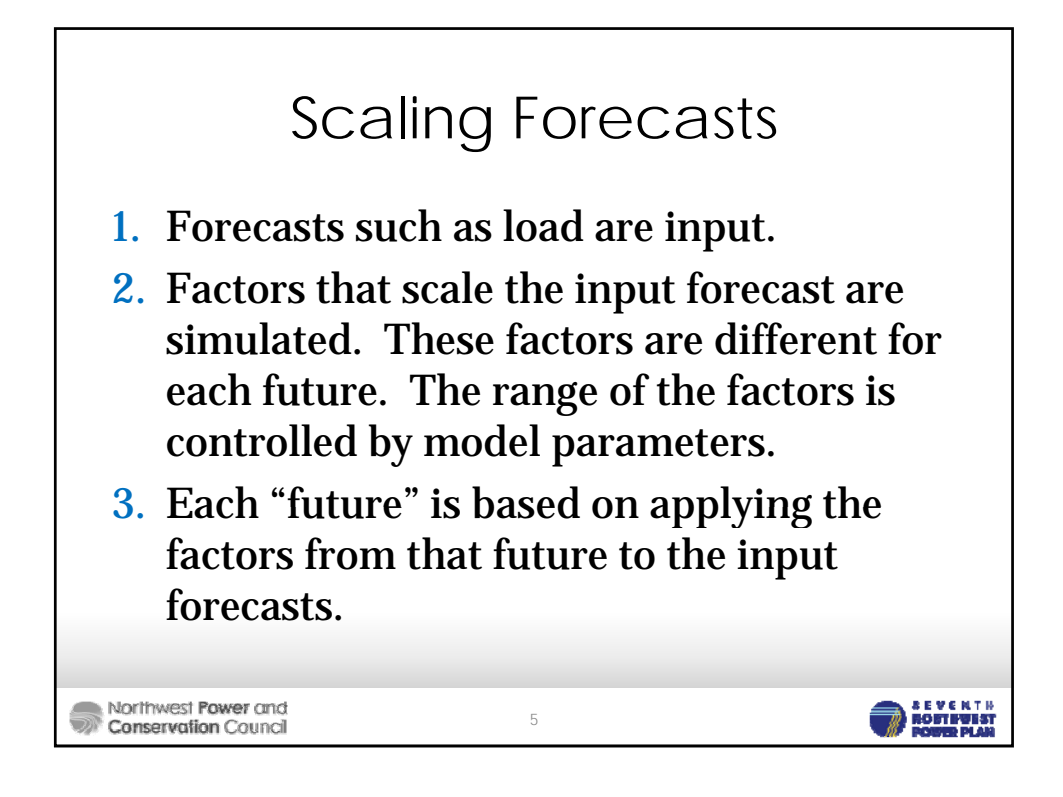

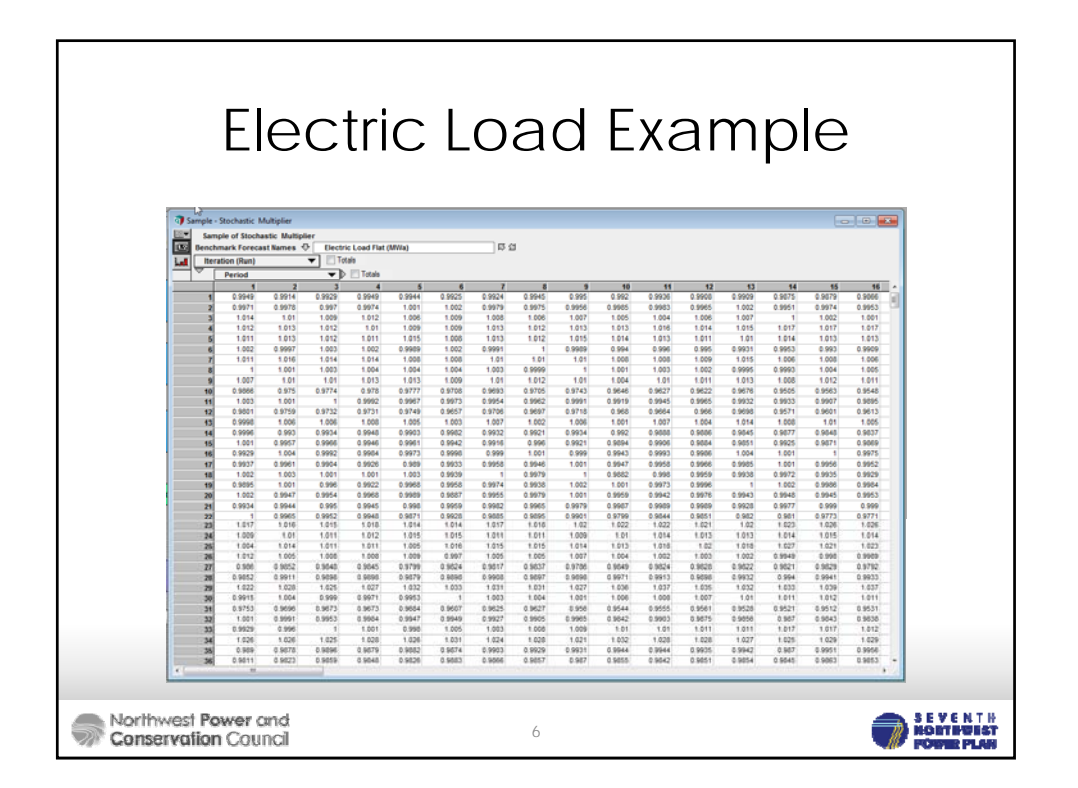

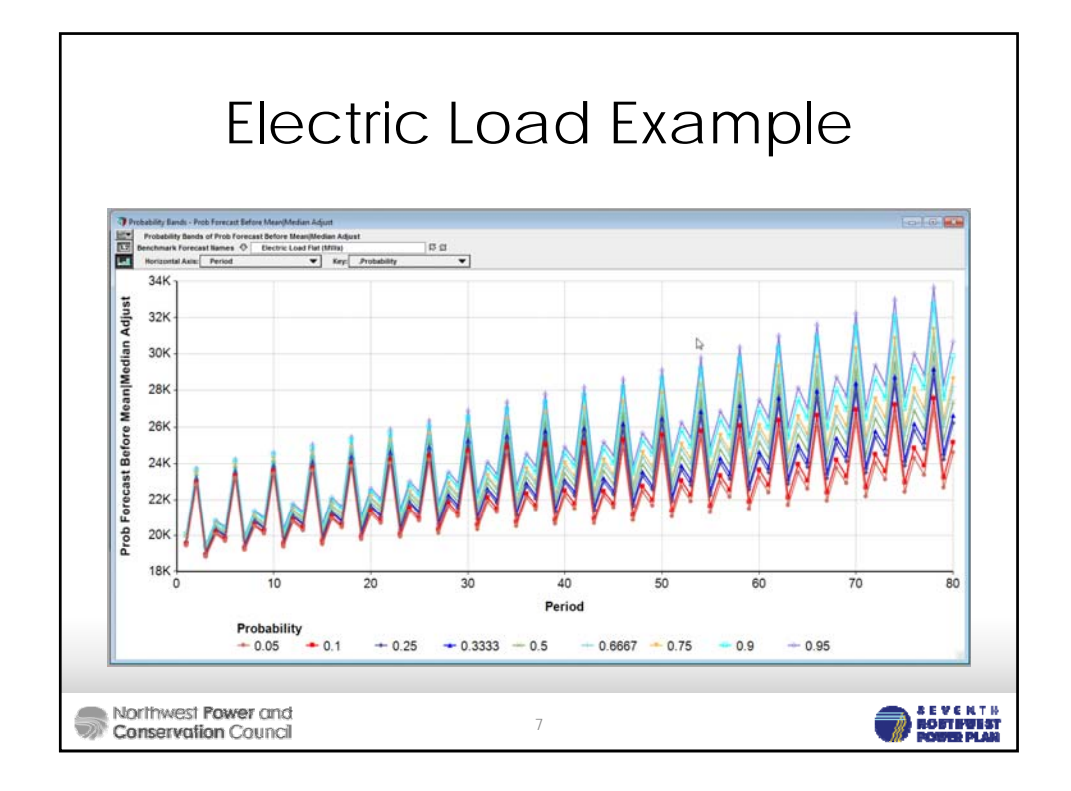

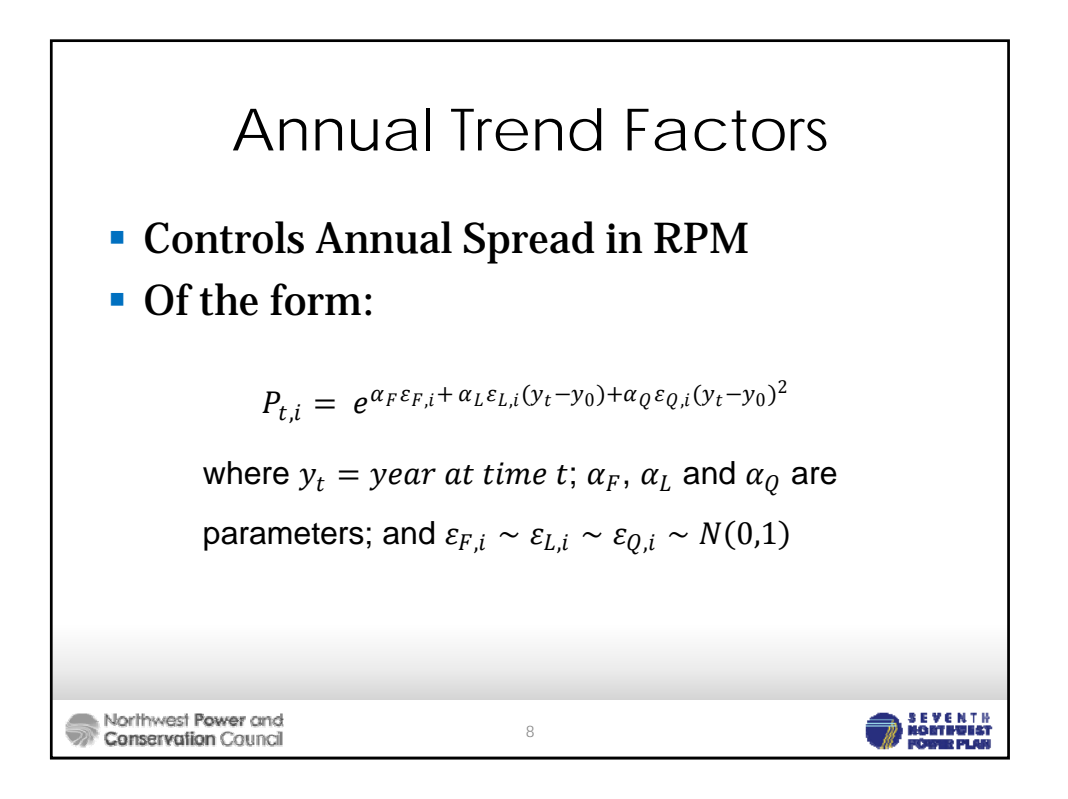

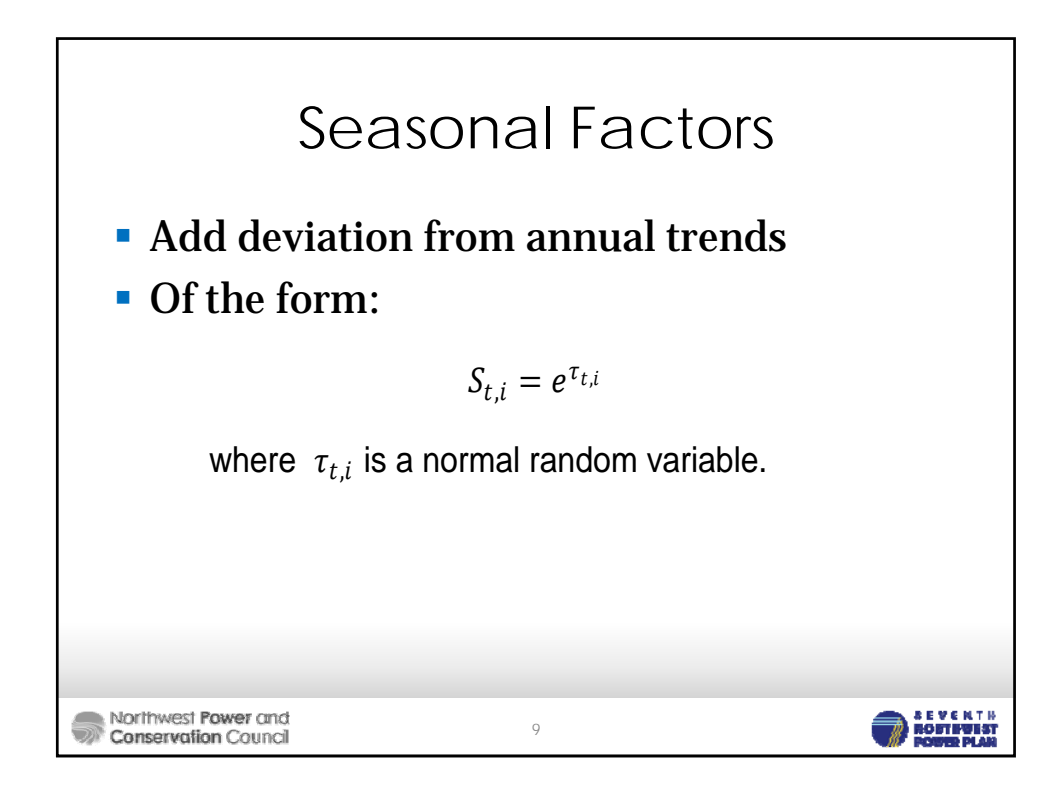

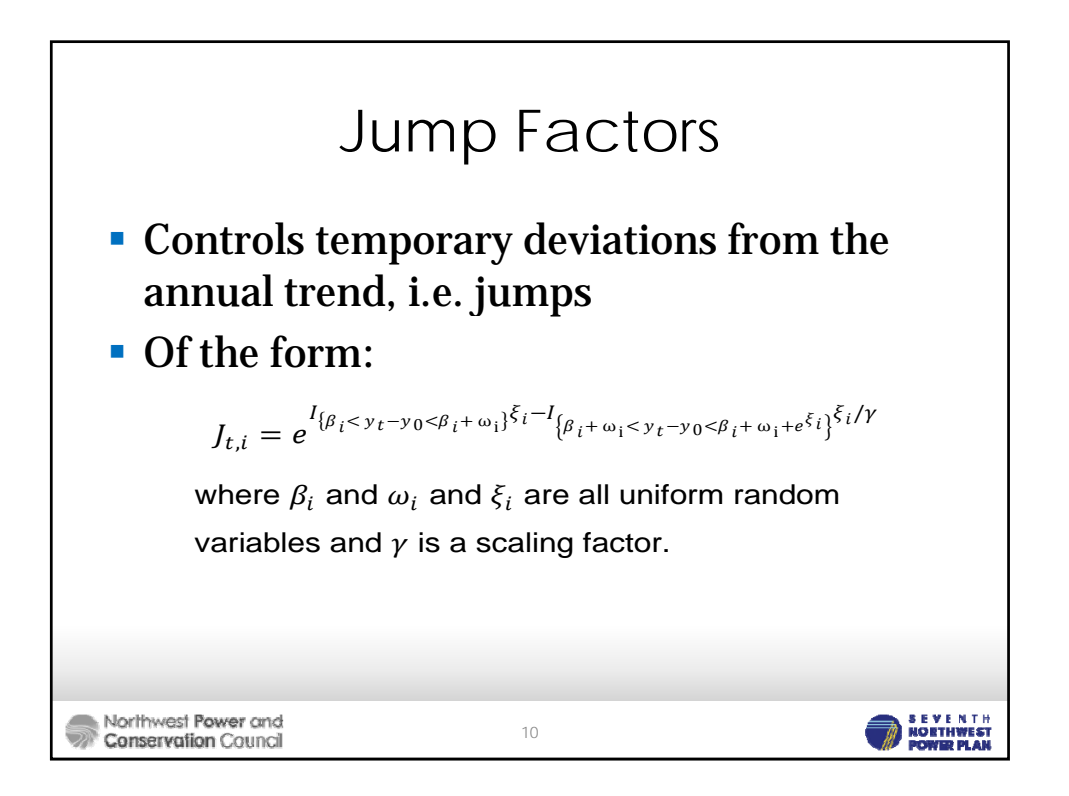

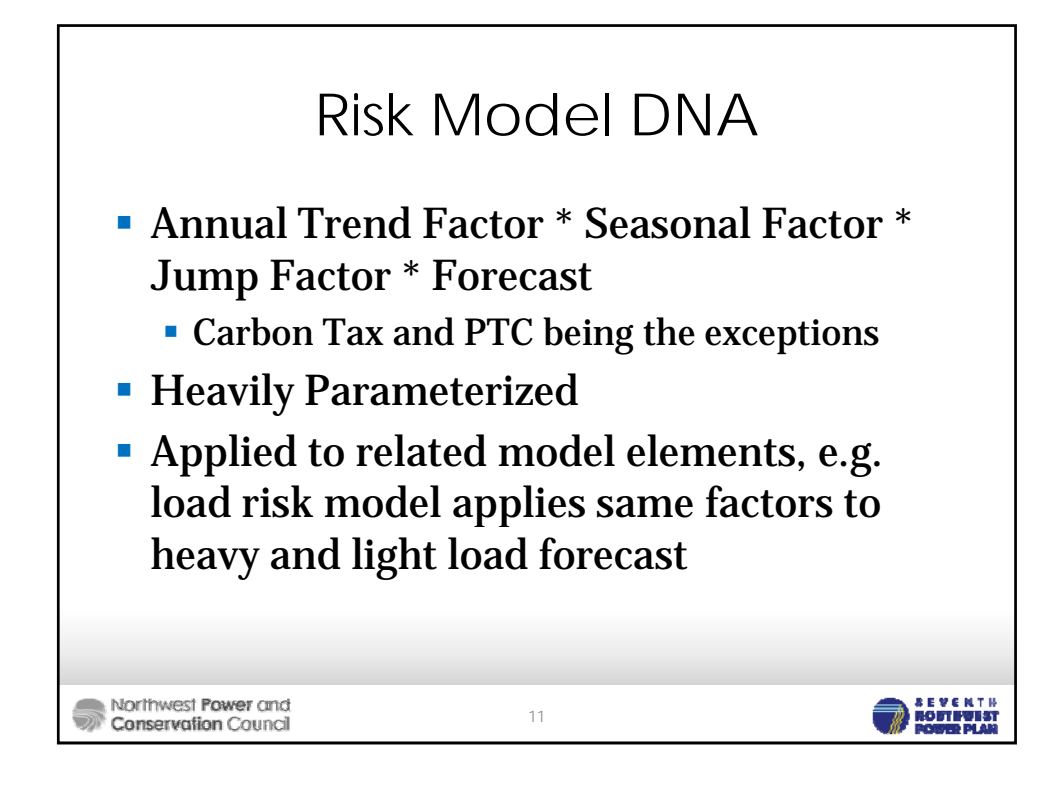

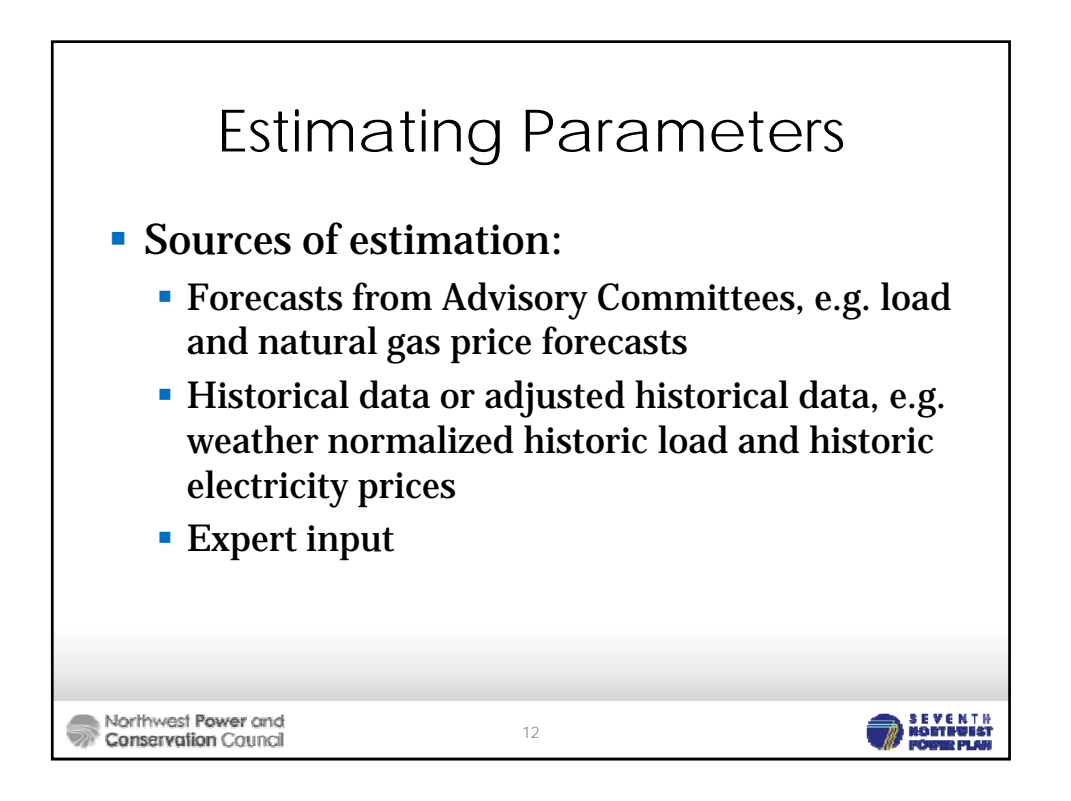

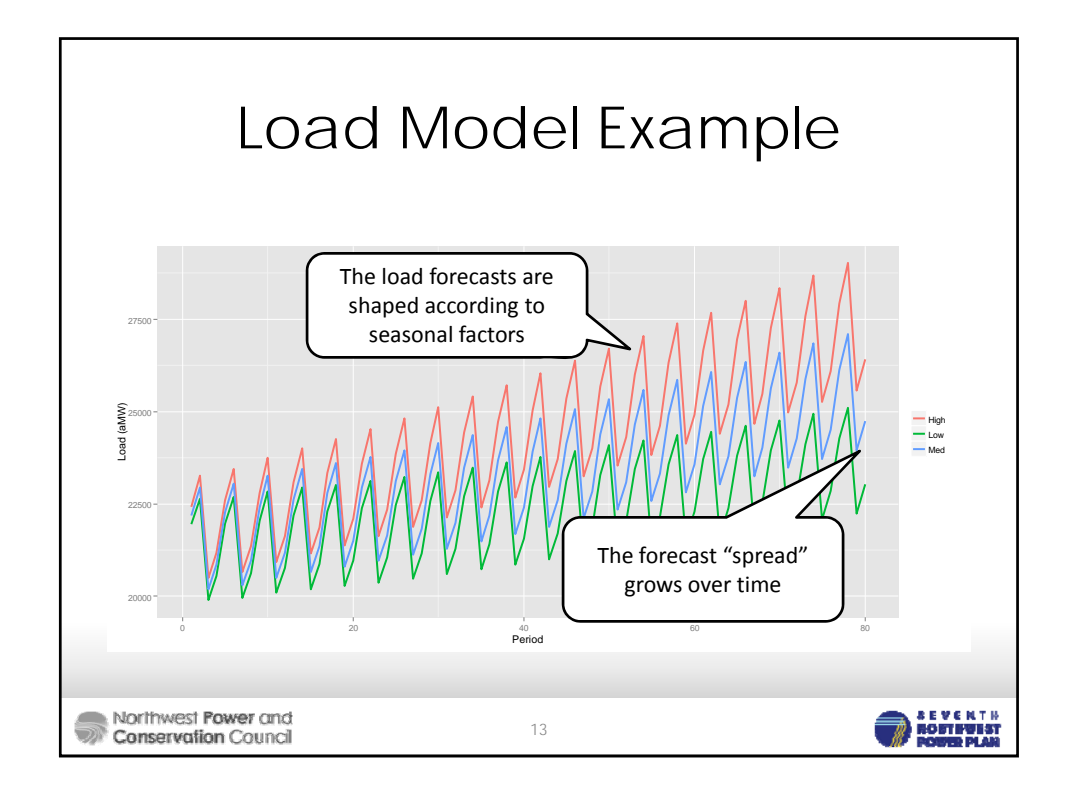

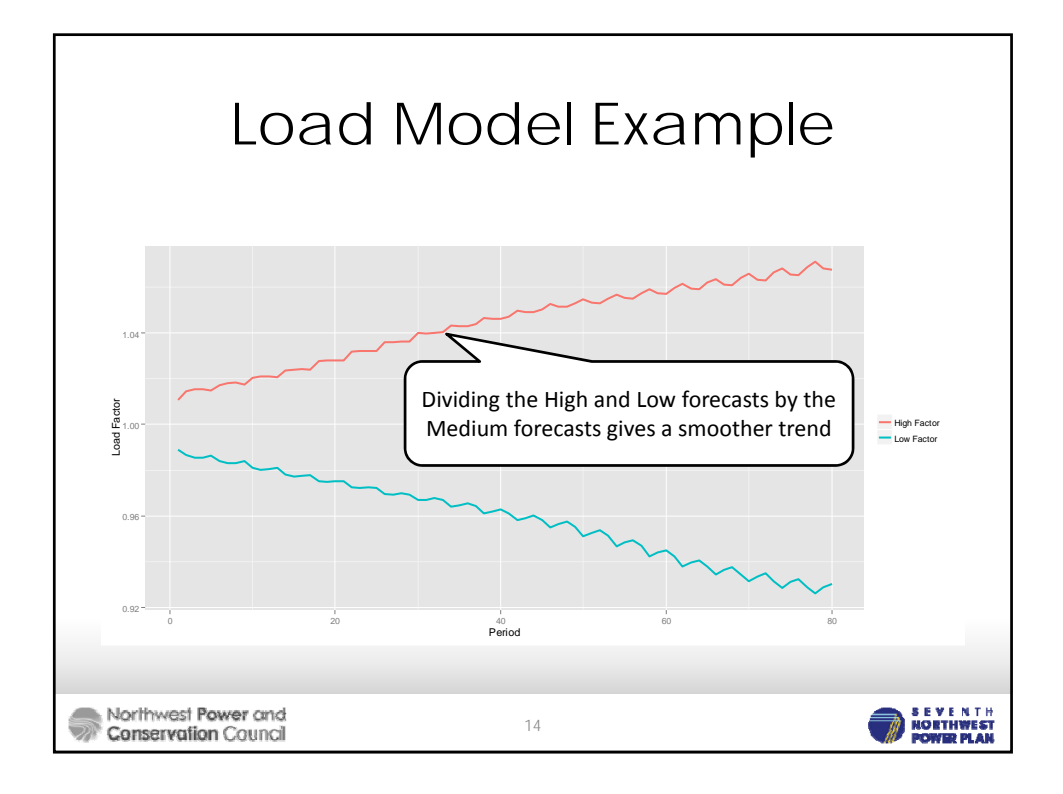

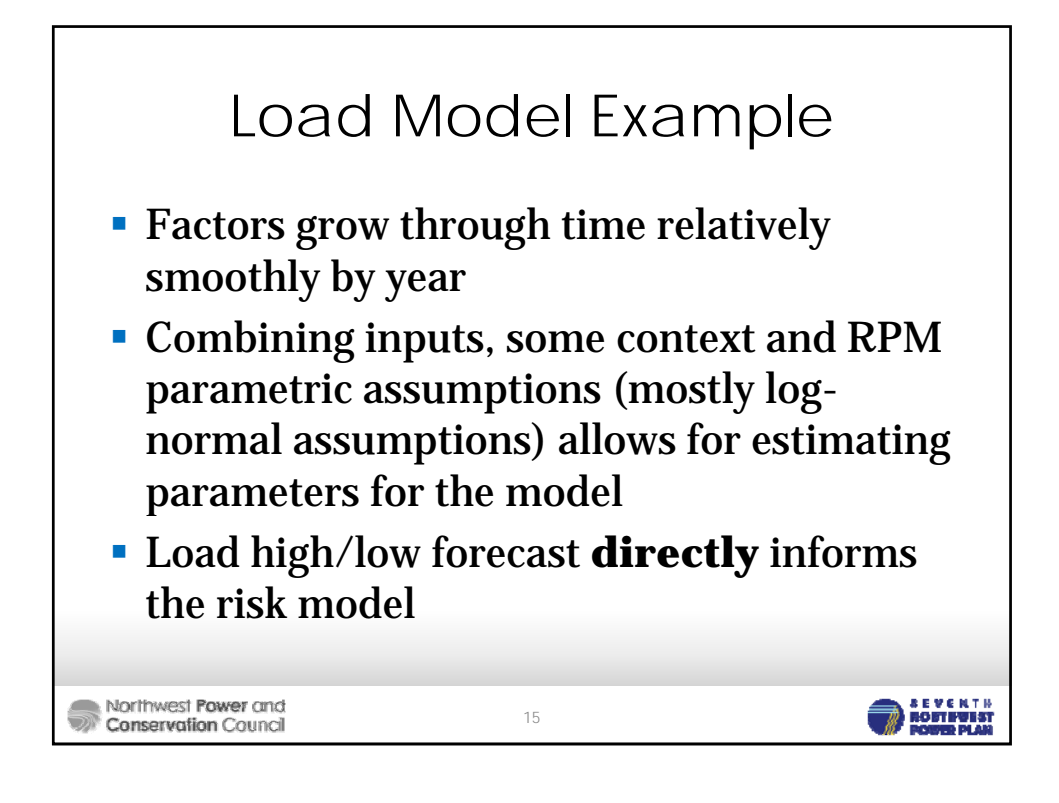

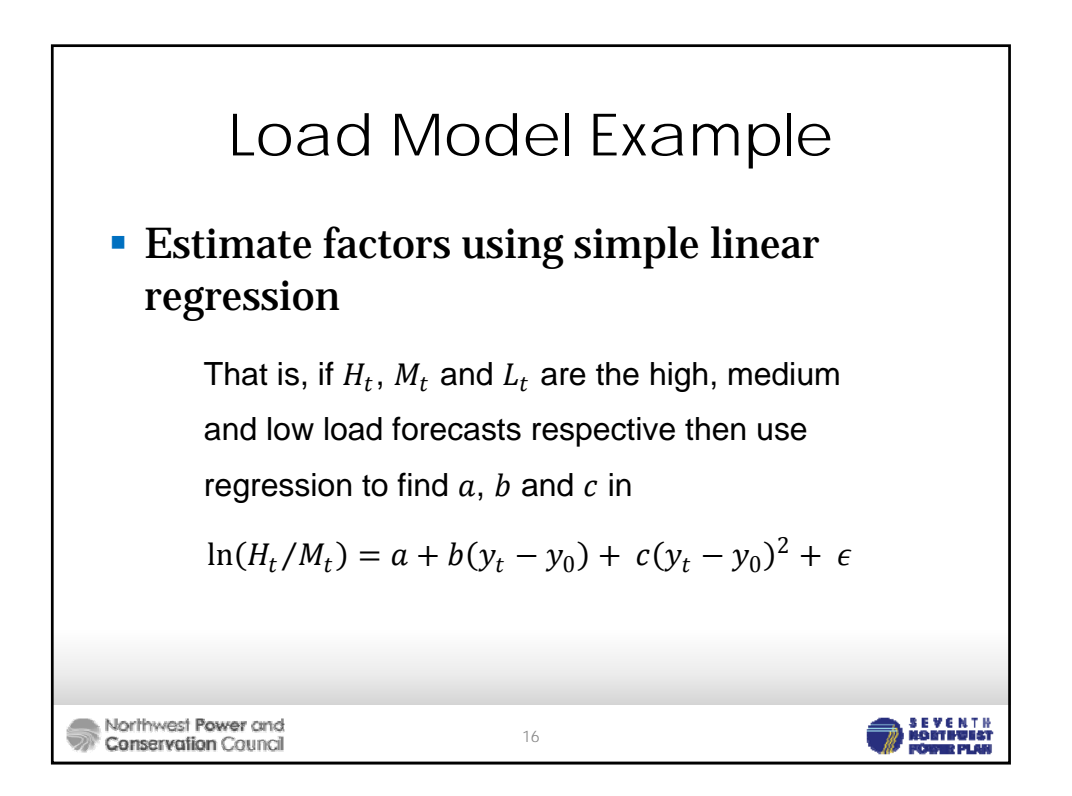

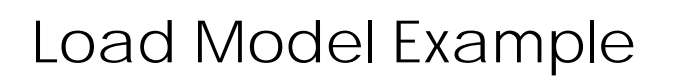

We want a value where the probability of exceeding it is .85, which is the probability associated with the high load forecast. Since we have normality

$$
\Pr\left[\alpha_{L/20} * \varepsilon_{L,i} < \alpha_{L/20} * z_{.85}\right] = .85
$$

Thus we set

$$
b = \frac{\alpha_L}{20} \cdot z_{.85}
$$

Which implies

$$
\alpha_L = \frac{20b}{z_{.85}}
$$

17

**SEVENTH**<br>**ROSTEWEST** 

This gives  $\alpha_F = .0102$ ,  $\alpha_L = .0632$  and  $\alpha_O = .0221$ 

Northwest Power and **Conservation Council** 

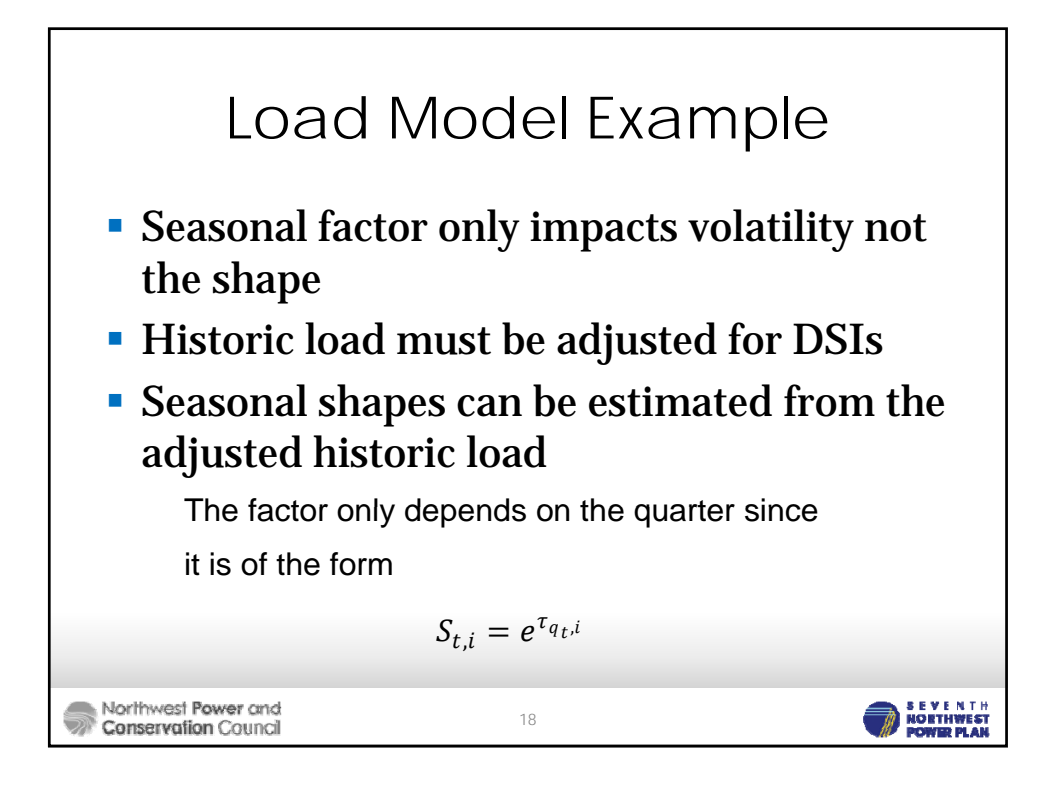

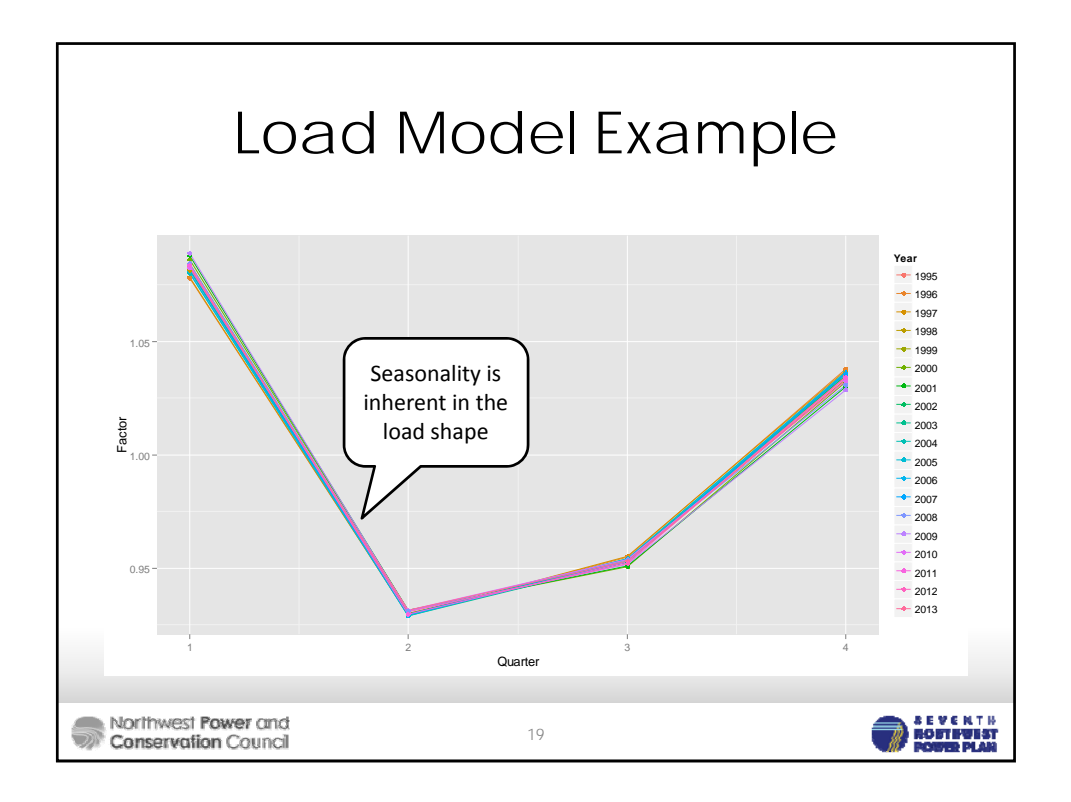

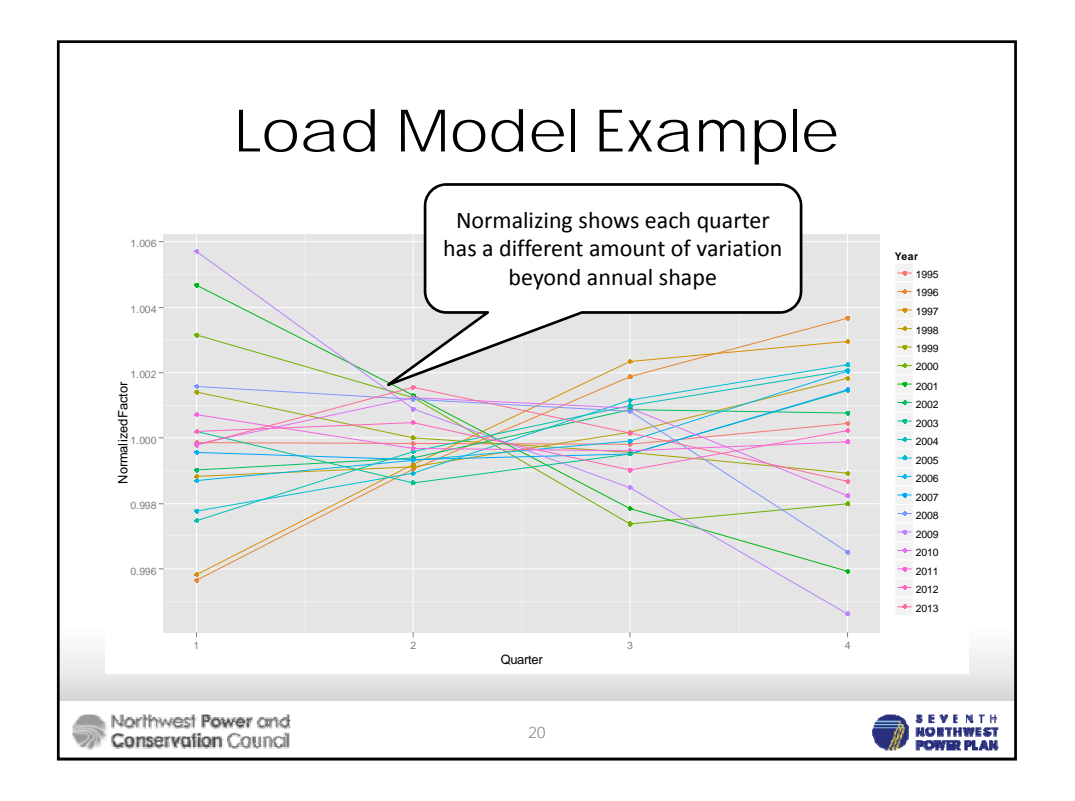

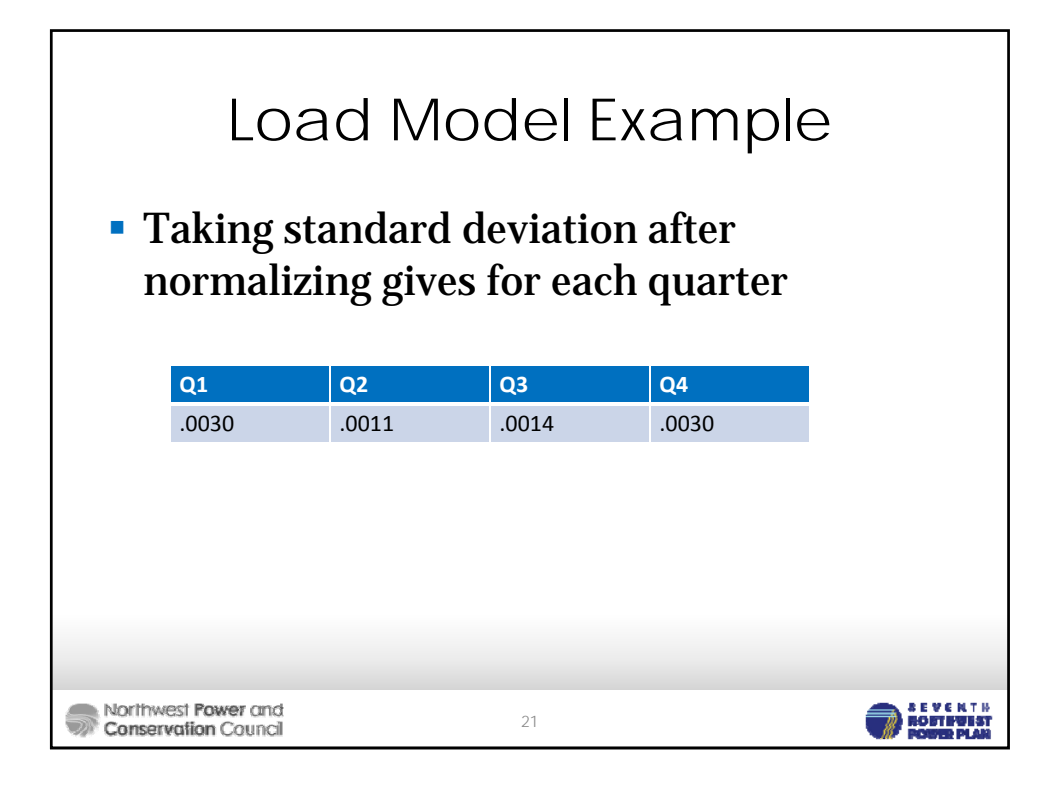

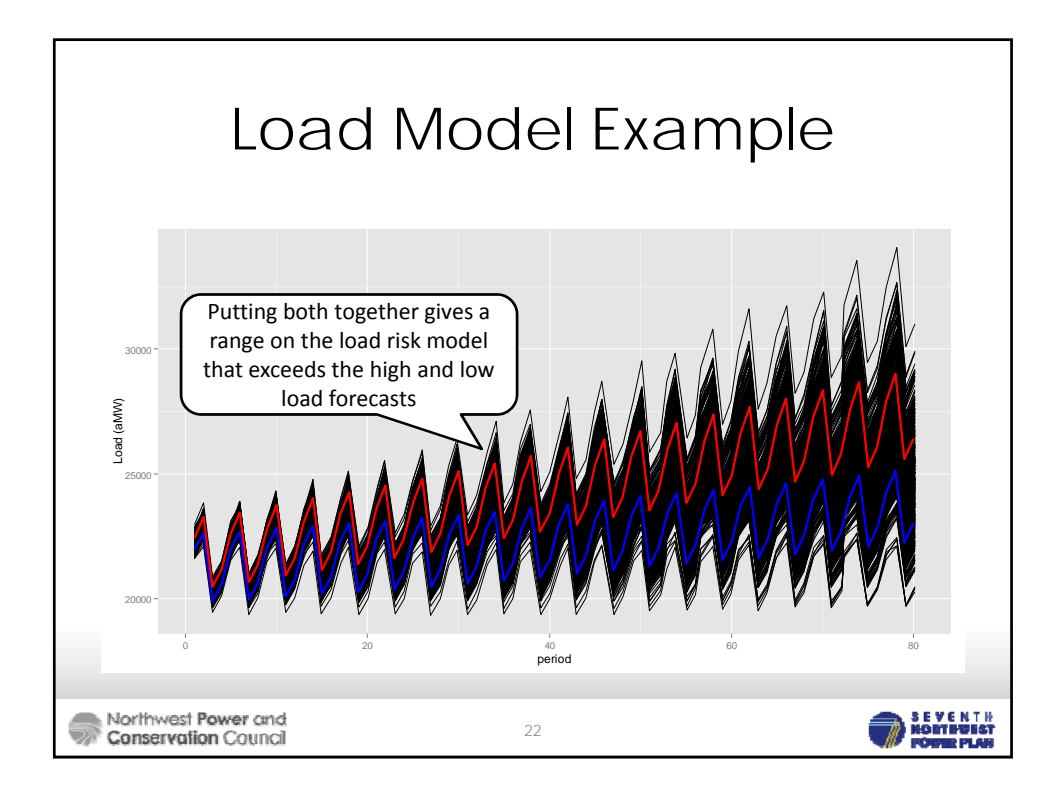

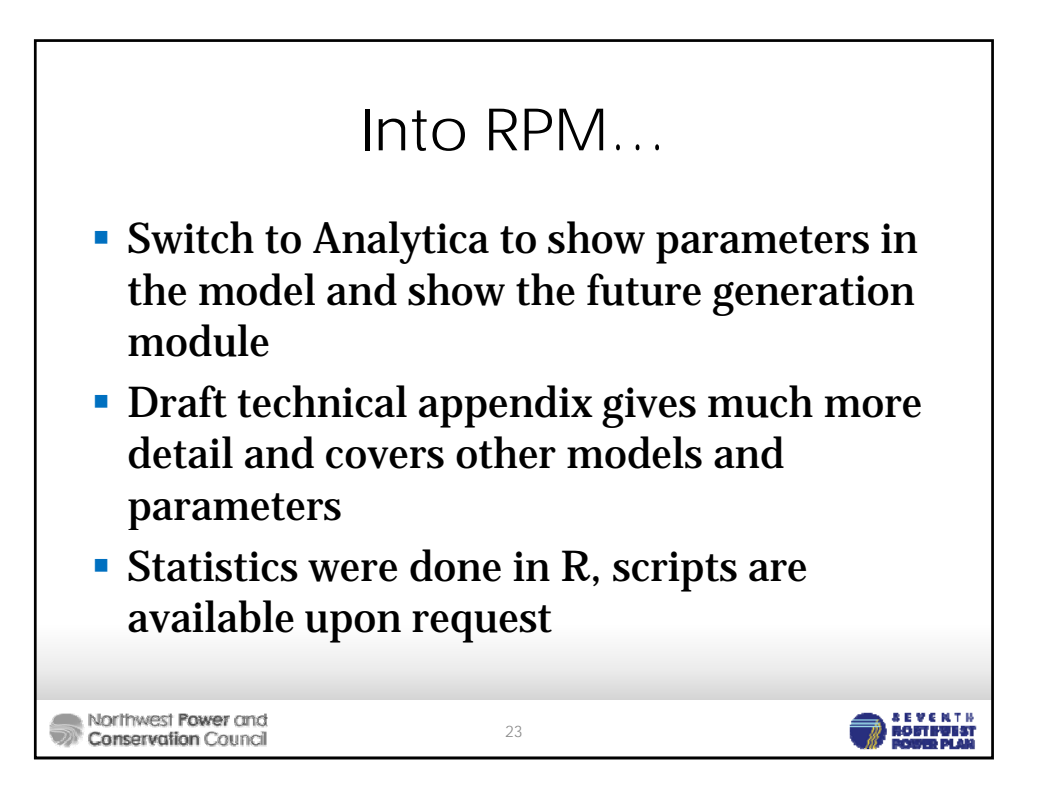